## 進路だより『確乎不抜』

R2.11.13 第51号 土中進路指導部

 3年生は、三者面談を終えて志望先が絞れたことでしょう。多くの学校の中から志望校を 選ぶのは、大きな決断です。中学校側からの助言も1つの参考とし、本人・保護者の方で最 終的に決めていただきたいと思います。

ところで、気になることは「進路希望調査」に記入された学校で、まだ見学会や説明会に 参加していない高校はありませんか。希望順位に限らず、受験するということは、進学する可 能性があります。実際に見に行って自分の目で判断してください。まだ、説明会が残っている 高校もあります。高校のホームページなどで確認しましょう。

志望校が決定した後に P.55『進路希望確認書』を11月20日(金)までに提出することに なります。担任、学年職員はこの文書をもとに入試に必要な書類の作成、手続きをします。 それぞれの学校の募集要項などを見ながら各家庭で確認して記入してください。公立高校の 最終決定は、1月中旬になりますので、後で変更しても構いません。また、事前に下書きと して鉛筆で記入したものを担任の先生と確認しながら清書、提出してもよいです。また、入 試相談を通しての私立高校の単願推薦(A 推薦)、併願推薦(B 推薦)の受験を希望する場合は、 「進路のしおり」P.57『単願推薦(A 推薦)願い』・P.59『併願推薦(B 推薦)願い』を『進路希望

確認書』と一緒に11月20日(金)までに提出してください。

また、募集要項に付いている『推薦書』がありましたら合わせて提出してください。

※入試相談とは、

私立高校の推薦入試受験を希望する場合や、後述する併願優遇を利用して私立高校一般入 試の受験を希望する生徒について、その学校の基準に達しているか、どのような中学校生活 を送ってきた生徒なのか確認し、そのうえで、私立高校から在籍する中学校の先生に「合格 の可能性」が伝えられる場です。

## 【私立高校の単願・併願推薦での出願までの手順】

〔高校への見学〕

- ⇒ 〔中学校に書類(進路のしおりの P.55 と P.57 または P.59)を提出〕
- ⇒ 〔高校から提示された人物、成績ともにふさわしいと、中学校で認められる〕

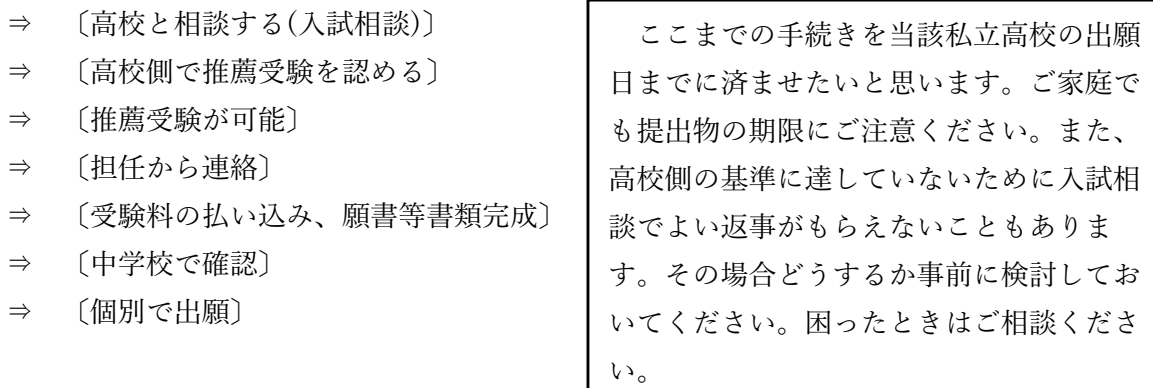

## 私立高校 web 出願について

多くの私立高校では、web 出願になりました。概要は以下の通りです。詳細は各高校の HP で確認してください。出願の登録開始日は各高校で異なります。

各高校の HP:パソコン、スマホ、タブレットなどで、出願サイトへアクセスする。説明 会時にパスワードやログイン ID など交付される場合もあります。

⇒ID(メールアドレス)登録:出願後の連絡などのため、すぐに確認できるメールアドレス を登録します。

- ⇒出願情報入力:手順に従って、個人情報、出願入試日程など必要事項を入力する。
- ⇒出願情報確認:この段階での情報が印刷できます(一部高校を除く)ので、一度、印刷し て担任に提出してください。プリンターがない場合は、コンビニなどで も印刷ができます。

⇒受験区分確認・入力:入試相談後、推薦(併願推薦)受験が可能になった場合は、担任が その旨を伝えます。

- ⇒受験料の支払い:クレジットカード、コンビニ、金融機関 ATM などで受験料を払う。
- ⇒受験票など印刷:支払い完了メールが届き、受験票、写真票、宛名票などを印刷する。
- ⇒提出書類の送付:写真票、調査書(中学校で作成)など必要書類を家庭から高校に郵送し ます。送付用の封筒は、願書と一緒に付いている場合と個人で用意す る場合があります。

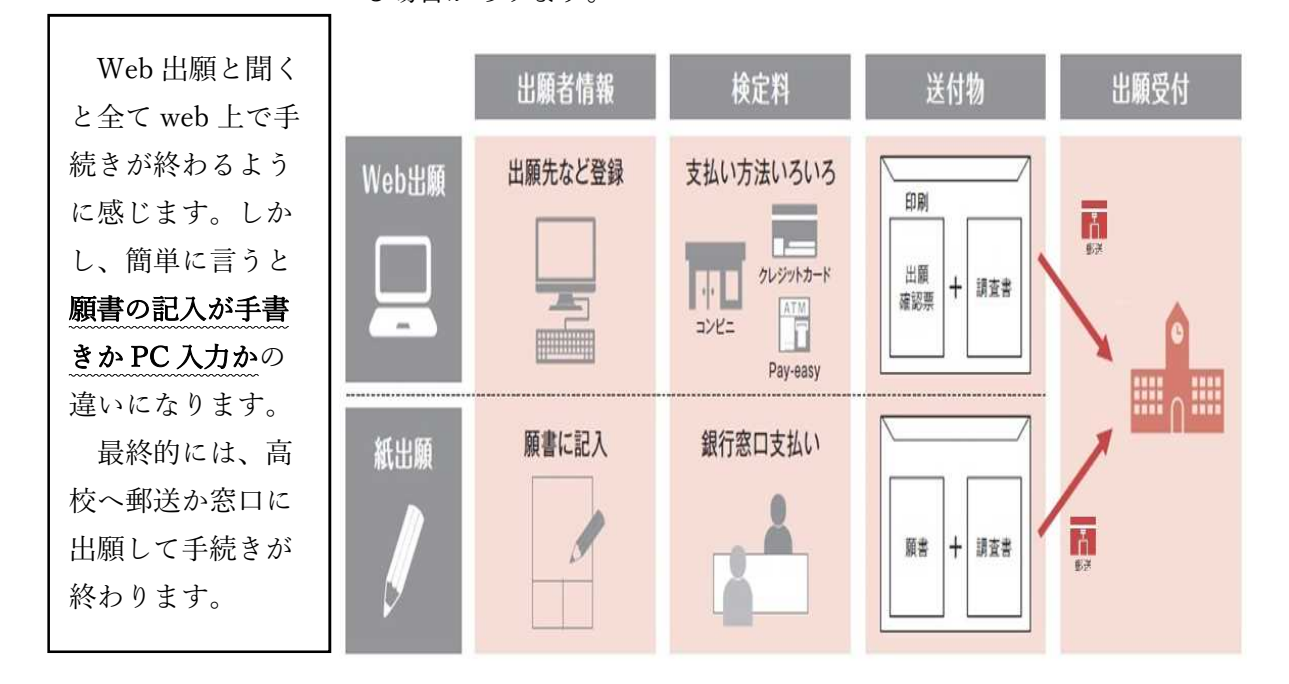